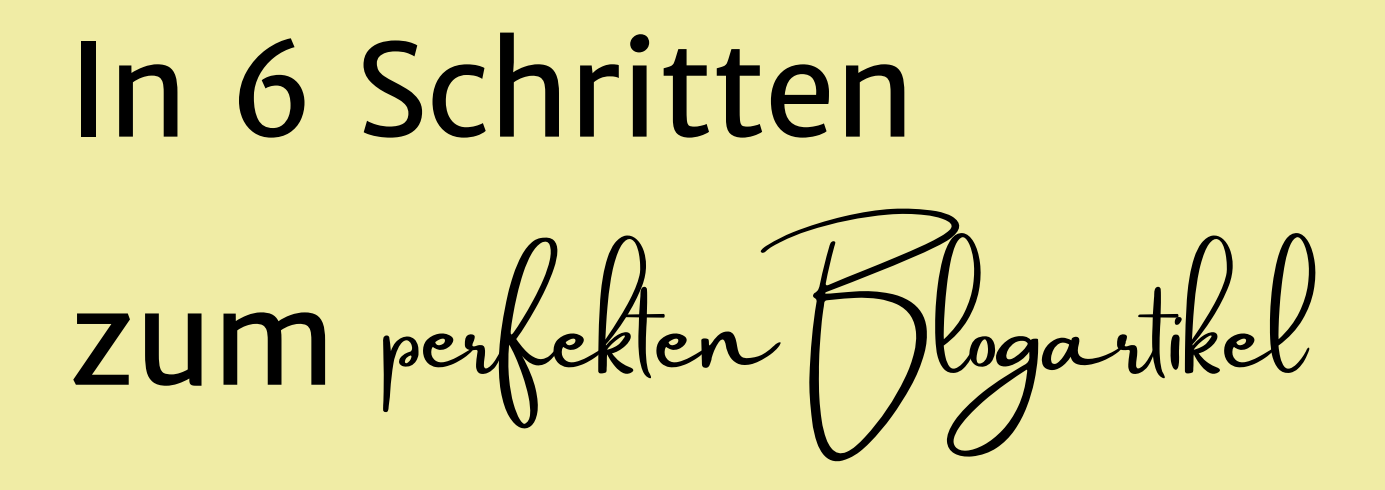

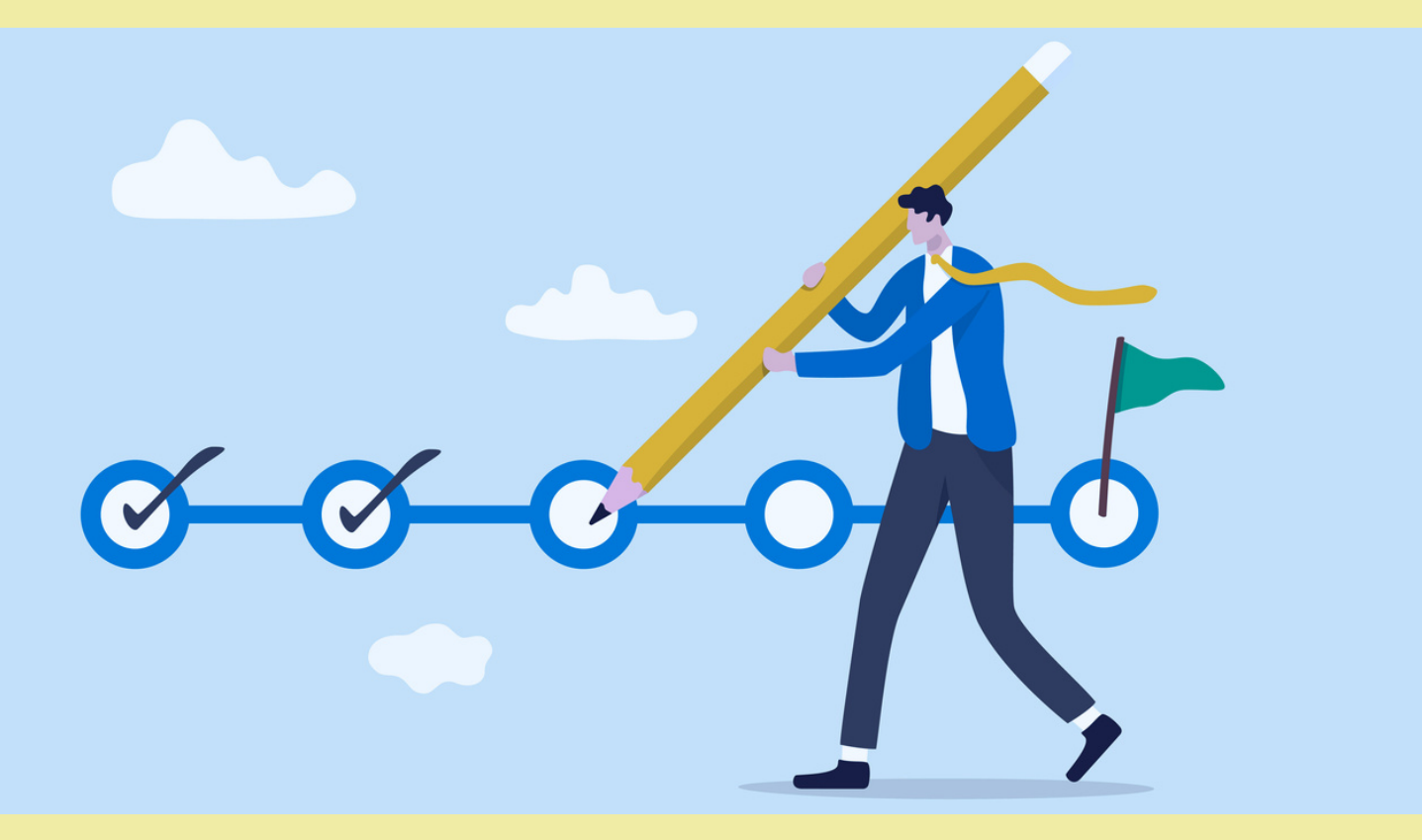

SANDRA LUBECKI | WWW.SANDRA-LUBECKI.DE

# **DEINE AUFGABEN**

**1.** Keywords recherchieren

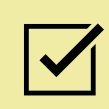

Überlege Dir, welchen Begriff Deine Zielgruppe in die Suche eingeben würde.

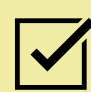

Recherchiere bei Google und in Keyword-Tools nach passenden Begriffen.

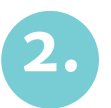

**2.** Thema recherchieren und Textstruktur erstellen

Sieh Dir die ersten drei Sucherergebnisse zum Hauptkeyword an und analysiere, welche Themen aufgegriffen werden.

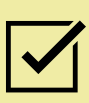

Erstelle mithilfe der Keyword-Recherche und der Themenrecherche eine sinnvolle Textstruktur mit Zwischenüberschriften.

# **DEINE AUFGABEN**

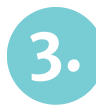

**3.** Text erstellen

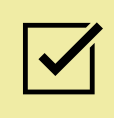

Schreibe den Text und arbeite Dich von Kapitel zu Kapitel vor.

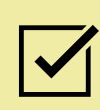

Füge alle wichtigen Elemente in den Blogartikel ein und nimm notwendige Formatierungen vor.

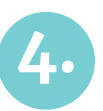

#### **4.** Text optimieren

Lies Dir den Text noch einmal komplett durch und achte auf inhaltliche und sprachliche Unstimmigkeiten.

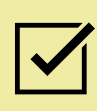

Optimiere die Textstellen direkt, wenn Dir während des Lesens etwas auffällt.

## **DEINE AUFGABEN**

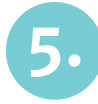

**5.** Keyword-Check

Prüfe, ob alle Keywords aus Deiner

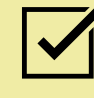

Keyword-Recherche im Text enthalten sind und optimiere ggf.

Führe zusätzlich einen WDF\*IDF-Check durch. Dabei prüfst Du mithilfe eines Tools die wichtigsten Begriffe und deren Häufigkeiten. Als Referenz werden die besten Artikel zu dem Thema bei Google herangezogen.

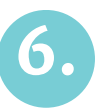

#### **6.** Finaler Text-Check

Lies Dir den Text noch einmal durch und prüfe mittels geeigneter Tools die Rechtschreibung sowie auf Plagiate.

# **ÜBERSICHT WICHTIGER ELEMENTE IN BLOGARTIKELN**

- $\overline{\mathcal{A}}$  H-Überschriften
- Aufzählungen
- $\sqrt{\phantom{a}}$  fett markierte Textpassagen
- $\sqrt{\sqrt{ }}$  interne Verlinkungen
- $\sqrt{\sqrt{ }}$  SEO-Titel und Metabeschreibung
- $\sqrt{\phantom{a}}$  Bilder und Infografiken inkl. ALT-Texte

# **MEINE TOOL-EMPFEHLUNGEN**

### Keyword-Recherche

<https://keywordtool.io/>

<https://neilpatel.com/de/ubersuggest/>

### WDF\*IDF-Check

<https://www.seolyze.com/>

[https://www.wdfidf-tool.com/wdfidf-textassistent](https://www.wdfidf-tool.com/wdfidf-textassistent/)

### Rechtschreibungprüfung

<https://mentor.duden.de/>

<https://www.korrekturen.de/rechtschreibpruefung.shtml>

### Plagiatsprüfung

<https://www.duplichecker.com/>

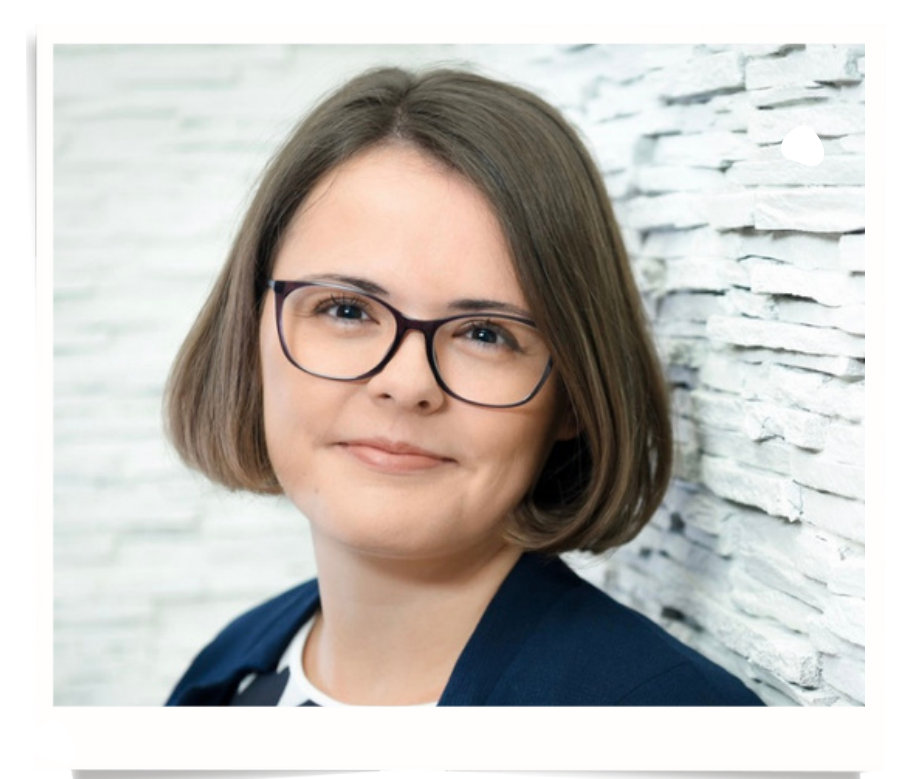

## Dir sind die einzelnen Schritte zu aufwendig?

Dann buche Dir auf meiner Website ein Kennenlerngespräch. In dem sprechen wir darüber, wie ich Dich am besten unterstützen kann.

[WWW.SANDRA-LUBECKI.DE](https://sandra-lubecki.de/)

INFO@SANDRA-LUBECKI.DE

in

SANDRA LUBECKI